# **About Invertebrate Diversity Initiative (IDI) Screensaver and Wallpapers**

**Note:** This screen saver is only for Apple Computers running Mac OS X 10.1 or higher. If you are using Mac OS 9 you can still use the images in the "Wallpapers" folder as your desktop images.

### **How to install the screensaver**

To install the IDI screensaver simply copy the file "IDI\_Screensaver.slideSaver" to the folder "*Your computer*/Library/Screen Savers/". After the installation you can adjust the screensaver settings, such as cross-fading or order of images in the "Screen Effects" control panel of the System Preferences.

#### **How to install the wallpapers**

You can also display the invertebrate images as the wallpaper of you computer's desktop. Simply copy the "Wallpapers" directory on your hard drive, for example "*Your computer*/Users/*Your name*/ Pictures". Once the images are copied to your computer open the "Desktop" control panel in the System Preferences, find the folder you just copied, and select the image to be displayed on your desktop.

## **About the Invertebrate Diversity Initiative (CABS, Conservation International)**

The Invertebrate Diversity Initiative (IDI) is a research program within the Center for Applied Biodiversity Science of Conservation International designed to explore the possibilities of using invertebrate species and data on their distribution/abundance in making conservation decisions. The three principal goals of the program are:

- 1. To promote awareness and conservation of invertebrates among the general public and conservation authorities. This also includes developing partnerships with existing, local invertebrate conservation organizations.
- 2. To help develop regional expertise in invertebrate identification and data collection in areas of high invertebrate diversity.
- 3. To develop protocols for gathering large volumes of high quality, geo-referenced, species- and specimen-level information for selected taxa of invertebrates, based on material stored in natural history collections and other research institutions. These data will be used in the assessment of the uniqueness of areas and habitats to be protected, in the analysis of the global distribution patterns of organisms, and the creation of identification tools for local biodiversity surveys.

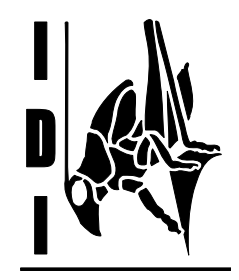

AT CONSERVATION **INTERNATIONAL** 

Currently some of the IDI's priorities are insect surveys in Madagascar and Costa Rica, creation of identification and invertebrate education tools for the Rapid Assessment Program (RAP) of Conservation International, and the implementation of technologies that will dramatically accelerate the rate of species discovery and description (in collaboration with the All Species Foundation). If you would like to learn more about the IDI activities or support our efforts, please contact Dr. Piotr Naskrecki at <p.naskrecki@conservation.org> or tel. 617-496-2326.

#### **About the images**

The images in this screensaver represent a tiny sample of the beauty and diversity of invertebrate animals. We are hoping that they will inspire you to look at these organisms more closely and realize that they deserve our protection as much as, or even more than, our larger cousins.

Index of images in the sequence of their appearance in the screensaver:

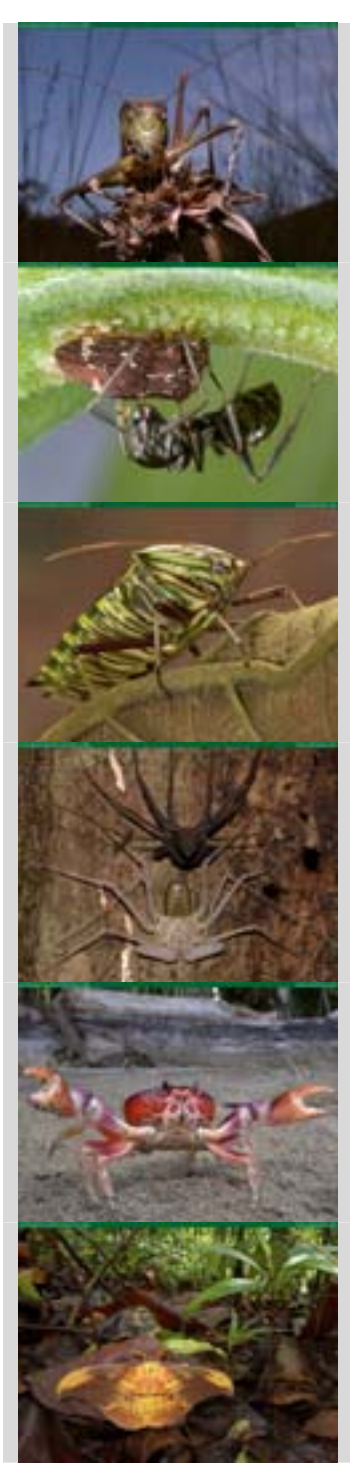

Savanna katydid *(Anoedopoda lamellata)* – Guinea (W. Africa)

Carpenter ant *(Camponotus pennsylvanicus)* tending a treehopper (Membracidae) – Boston, MA

True bug (Pentatomidae) – Costa Rica

Whip scorpion *(Phrynus parvulus)* shortly after shedding its old skin – Costa Rica

Land crab *(Gecarcinus quadratus)* – Costa Rica

Silk moth *(Copaxa escalantei)* – Costa Rica

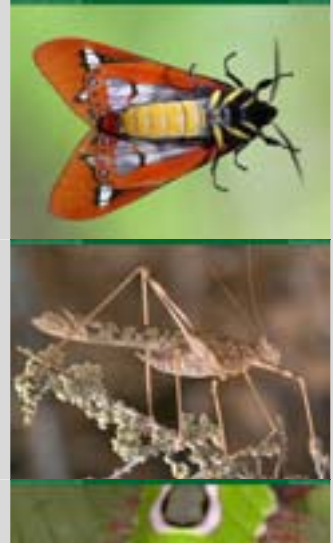

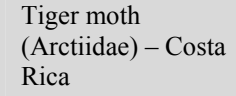

Brandberg katydid *(Pseudosaga)* – a newly discovered, yet unnamed species from Namibia

Slug caterpillar (Limacodidae) – Costa Rica

A seed is planted: a young boy admires an owl butterfly *(Calligo)* – Costa Rica

Hooded mantis *(Choeradodis rhombicollis)* – Costa Rica

Savanna grasshopper *(Heteracris)* – Guinea (W. Africa)

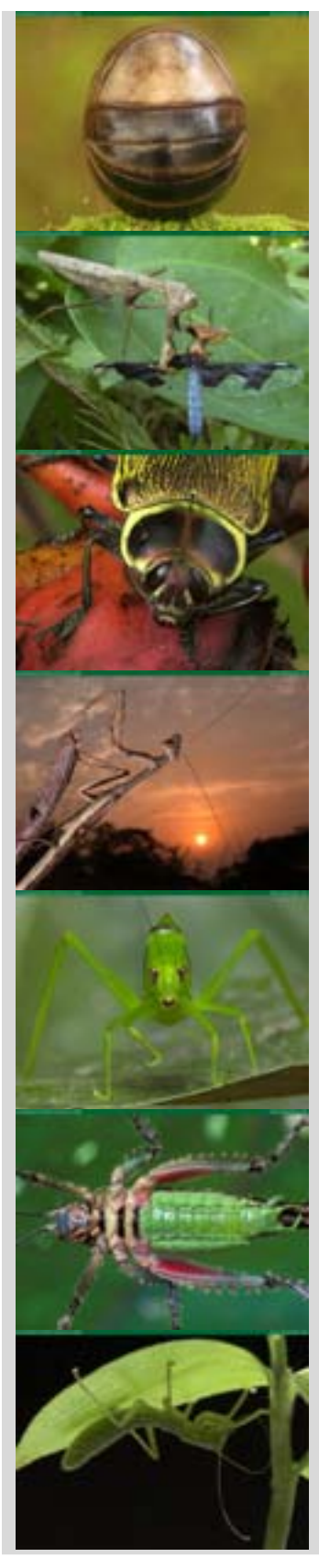

Malagasy pill millipede *(Sphaerotherium)* – Madagascar

African mantis *(Sphodromantis)* devouring a dragonfly – Guinea (W. Africa)

Jewel beetle *(Euchroma gigantea)* – Costa Rica

Giant African mantis *(Polyspilota aeruginosa)* – Guinea (W. Africa)

Rainforest katydid *(Lamprophyllum micans)* – Costa Rica

Ventral view of the bark katydid *(Haemodiasma tessellata)* – Costa Rica

The gladiator *(Mantophasma zephyra)*, a member of the new insect order Mantophasmatodea discovered in 2002 with the help of Conservation International - Namibia

All images were taken and are copyrighted by Piotr Naskrecki. If you would like to use, reproduce, or publish any of these images please contact P. Naskrecki at <p.naskrecki@conservation.org>.

Velvet mites (Trombidiidae) – Madagascar

Hoverfly *(Eristalinus taeniops)* – South Africa

Speckled bushcricket *(Leptophyes punctatissima)* – Poland

Army ant soldier *(Eciton burchelli)* – Costa Rica

Malagasy giraffe weevil *(Trachelophorus giraffa)* – Madagascar

Balloon-winged katydid *(Tympanophora uvarovi)* - Australia